#### **Lecture 7: More about MPI programming**

## **Some recaps (1)**

- One way of categorizing parallel computers is by looking at thememory configuration:
	- In s*hared-memory systems* the CPUs share the same address space. Any CPU can access any data in the global memory.
	- In *distributed-memory systems* each CPU has its own memory.<br>— The CPUs are connected by some network and can exchangemessages.
- Example 1: The processor cores within <sup>a</sup> multicore PC have sharedmemory
- Example 2: A cluster of multicore PCs is <sup>a</sup> distributedshared-memory system

### **Some recaps (2)**

- Distributed memory gives rise to the programming paradigm of message passing
- Message-passing all involved processors have an independent memory address space. The user is responsible for partitioning the data/work of <sup>a</sup> global problem and distributing the sub-problems tothe processors.
- Collaboration between processors is achieved by explicit message passing, which has the purpose of data transfer and synchronization.

#### **Some recaps (3)**

- **•** The message passing paradigm is very general
	- Shared-memory systems can also use message passing for $\bullet$ programming
- By using message passing, the programmer has full control, but also has full responsibility
- Appropriate use of message passing commands is essential for achieving good performance on distributed-memory systems, sometimes also on shared-memory systems
- Message-passing programming is often non-trivial, due to the manyexposed details
- MPI is the de-facto standard of message-passing programming

## **Some recaps (4)**

- Shared-memory programming assumes <sup>a</sup> global memory addressspace
- **Creation of child processes (also called threads)** 
	- static (at beginning of program execution)
	- dynamic (fork and join)
- **Coordination among threads by three types of primitives:** 
	- specifying variables that can be accessed by all threads
	- preventing threads from improperly accessing shared resources
	- providing <sup>a</sup> means for synchronizing the threads
- More on share-memory programming (OpenMP) later in this course

### **Some recaps (5)**

- SPMD single program multiple data
- It suffices with <sup>a</sup> SPMD model for the message passing paradigm
- Same executable for all the processors
- There are typically conditional branches based on the processor id
- Each processor works primarily with its assigned local data
- Progression of code on different processors is relatively independent between synchronization points

## **Overhead present in parallel computing**

#### Overhead of communication

 Latency and bandwidth — the cost model of send <sup>a</sup> message of length  $L$  between two processors:

$$
t_C(L) = \tau + \beta L
$$

- *Uneven load balance* → not all the processors can perform useful<br>work at any time work at any time
- Overhead of synchronization
- Extra computation due to parallelization

#### **Two very important concepts**

Speed-up

$$
S(P) = \frac{T(1)}{T(P)}
$$

The larger the value of  $S(P)$  the better  $\bullet$ 

**C** Efficiency

$$
\eta(P) = \frac{S(P)}{P}
$$

The closer to 100% of  $\eta(P)$  the better  $\bullet$ 

## **Rules for point-to-point communication**

- *Message order preservation* If Process A sends two messages to Process B, which posts two matching receive calls, then the twomessages are guaranteed to be received in the order they were sent.
- *Progress* It is not possible for a matching send and receive pair to remain permanently outstanding. That is, if one process posts <sup>a</sup> send and <sup>a</sup> second process posts <sup>a</sup> matching receive, then either the sendor the receive will eventually complete.

# **Probing in MPI**

It is possible in MPI to only read the envelope of <sup>a</sup> message beforechoosing whether or not to read the actual message.

```
int MPI_Probe(int source, int tag, MPI_Comm comm,
              MPI_Status *status)
```
- The <code>MPI\_Probe</code> function blocks until a message matching the given source <mark>and/or</mark> tag <mark>is available</mark>
- The result of probing is returned in an <code>MPI\_Status</code> data structure

#### **Example: sum of random numbers**

```
int main (int nargs, char** args)
{int size, my_rank, i, a, sum;
 MPI Init (&nargs, &args);
 MPI Comm_size (MPI_COMM_WORLD, &size);
 MPI Comm rank (MPI COMM WORLD, &my rank);
  srand (7654321
*(my_rank+1));a = \text{rand}( ) $100;
 if (my\_rank==0) {
   MPI Status status;
    sum = aifor (i=1; i< j<sub>size</sub>; i++)MPI Probe (MPI ANY SOURCE,500,MPI COMM WORLD, & status);
      MPI_Recv (&a, 1, MPI_INT,
                 status.MPI_SOURCE,500,MPI_COMM_WORLD, &status);
      sum += a;}
printf("<%02d> sum=%d\n",my_rank,sum);
  }
else<code>MPI_Send (&a, 1, MPI_INT, 0, 500, MPI_COMM_WORLD);</code>
 MPI Finalize ();
 return 0;
}
```
## **Example of deadlock**

**O** When a large message is sent from one process to another

- **•** and if there is insufficient OS storage at the destination, the send command must wait for the user to provide the memory space(through <sup>a</sup> receive command)
- **the following code is unsafe because it depends on the** availability of system buffers

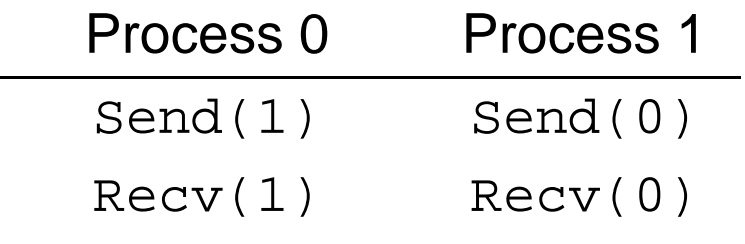

#### **Solutions to deadlocks**

- **Order the send/receive calls more carefully**
- $\tt{Use MPI\_Sender}$  $\bullet$
- $\tt{Use MPI_Bsend}$
- **O** Use non-blocking operations

# **Overlap communication with computation**

- **Performance may be improved on many systems by overlapping**  communication with computation. This is especially true on systems where communication can be executed autonomously by anintelligent communication controller.
- Use of non-blocking and completion routines allow computation andcommunication to be overlapped. (Not guaranteed, though.)

### **Non-blocking send**

int MPI\_Isend(void\* buf, int count, MPI\_Datatype datatype, int dest, int tag, MPI\_Comm comm, MPI\_Request \*request)

- The command returns "immediately" $\bullet$
- The message buffer should not be rewritten when the commandreturns
- Must check for local completion $\bullet$

## **Non-blocking receive**

int MPI\_Irecv(void \* buf, int count, MPI\_Datatype datatype, int source, int tag, MPI\_Comm comm, MPI\_Request \*request)

- The command returns "immediately"
- The message buffer should not be read yet
- Must check for local completion
- The use of nonblocking receives may also avoid system buffering andmemory-to-memory copying, as information is provided early on thelocation of the receive buffer.

### **MPI\_Request**

- A request object identifies various properties of <sup>a</sup> communication $\bullet$ operation
- A request object also stores information about the status of the $\bullet$ pending communication operation

## **Local completion**

Two ways of checking on non-blocking sends and receives $\texttt{MPI\_Wait}$  blocks until the communication is complete MPI\_Wait(MPI\_Request \*request, MPI\_Status \*status) <code>MPI\_Test</code> returns "immediately", and sets flag to true is the  $\bullet$ communication is complete

MPI\_Test(MPI\_Request \*request, int \*flag, MPI\_Status \*status)

## **More about point-to-point communication**

- When a standard mode blocking send call returns, the message data and envelope have been "safely stored away". The message might be copied directly into the matching receive buffer, or it might becopied into <sup>a</sup> temporary system buffer.
- MPI decides whether outgoing messages will be buffered. If MPI buffers outgoing messages, the send call may complete before <sup>a</sup> matching receive is invoked. On the other hand, buffer space may be unavailable, or MPI may choose not to buffer outgoing messages, forperformance reasons. Then the send call will not complete until <sup>a</sup> matching receive has been posted, and the data has been moved to the receiver.

#### **Four modes of MPI's send**

- standard mode <sup>a</sup> send may be initiated even if <sup>a</sup> matching receivehas not been initiated
- $\bullet$  buffered mode similar to standard mode, but completion is always independent of matching receive, and message may be buffered toensure this
- synchronous mode <sup>a</sup> send will not complete until message deliveryis guaranteed
- ready mode <sup>a</sup> send may be initiated only if <sup>a</sup> matching receive has been initiated

#### **Persistent communication requests**

- Often a communication with the same argument list is repeatedly executed. MPI can bind the list of communication arguments to <sup>a</sup> persistent communication request once and, then, repeatedly use therequest to initiate and complete messages
- Overhead reduction for communication between the process and communication controller
- Creation of a persistent communication request (before communication)

```
int MPI_Send_init(void
* buf, int count, MPI_Datatype datatype,
                  int dest, int tag, MPI Comm comm,
                  MPI_Request *request)
```
# **Persistent communication requests (cont´d)**

**O** Initiation of a communication that uses a persistent request:

```
int MPI_Start(MPI_Request *request)
```
- A communication started with a call to <code>MPI\_Start</code> can be completed  $\operatorname{\mathsf{by}}$  a call to <code>MPI\_Wait</code> or <code>MPI\_Test</code>
- The request becomes inactive after successful completion. Therequest is not deallocated and it can be activated anew by <sup>a</sup>MPI\_Start <mark>cal</mark>l
- A persistent request is deallocated by a call to <code>MPI\_Request\_free</code>

#### **Send-receive operations**

- MPI send-receive operations combine in one call the sending of <sup>a</sup> message to one destination and the receiving of another message, from another process
- A send-receive operation is very useful for executing <sup>a</sup> shift operationacross <sup>a</sup> chain of processes

```
int MPI_Sendrecv(void *sendbuf, int sendcount, MPI_Datatype sendtype,
                 int dest, int sendtag,
                 void *recvbuf, int recvcount, MPI_Datatype recvtype,
                 int source, int recvtag,
                 MPI_Comm comm, MPI_Status *status)
```
## **Null process**

- The special value <code>MPI\_PROC\_NULL</code> can be used to specify a "dummy" source or destination for communication
- This may simplify the code that is needed for dealing withboundaries, e.g., <sup>a</sup> non-circular shift done with calls to send-receive
- A communication with process <code>MPI\_PROC\_NULL</code> has no effect

#### Example:

```
int left_rank = my\_rank-1, right_rank = my\_rank+1;
if (my</math> rank=<0)left rank = MPI PROC NULL;
if (my_rank==size-1)
  right_rank = MPI_PROC_NULL;
```
#### **MPI timer**

double MPI\_Wtime(void)

This function returns <sup>a</sup> number representing the number of wall-clockseconds elapsed since some time in the past.

#### Example usage:

```
double starttime, endtime;
starttime = MPI_Wtime();
/* \ldots work to be timed \ldots */
endtime = MPI Wtime();
printf("That took %f seconds\n",endtime-starttime);
```
## **Solving 1D wave equation (1)**

Mathematical model

$$
\frac{\partial^2 u}{\partial t^2} = \frac{\partial^2 u}{\partial x^2}
$$

- Spatial domain:  $x\in(0,1)$
- Temporal doamin:  $0 < t \leq T$
- Boundary conditions:  $u$  is known at  $x=0$  and  $x=1$ L
- Initial conditions:  $u(x,0)$  is known, and "wave initially at rest"

#### **Solving 1D wave equation (2)**

Numerical method

- Uniform mesh in  $x$ -direction:  $M+2$  points,  $\Delta x=\frac{1}{M-1}$  $M\!+\!1$ 
	- $x_0$  is left boundary point,  $x_{M+1}$  is rightboundary point
	- $x_1, x_2, \ldots, x_M$  $_M$  are interior points
- Time step size:  $\Delta t$
- Notation:  $u_i^\ell \approx u(i\Delta x, \ell \Delta t)$
- ∂2 $u$  $\frac{\partial^2 u}{\partial t^2}\approx \frac{1}{\Delta t}$  $\frac{1}{\Delta t^2}\left(u_i^{\ell+1}\right. 2u_i^{\ell}+u$  $\ell$ . −1 $\frac{\ell-1}{i}$
- $\partial^2 u$ 2 $^-u$  $\frac{\partial^2 u}{\partial x^2}\approx \frac{1}{\Delta x}$  $\frac{1}{\Delta x^2}\left(u_{i-1}^\ell-2u_i^\ell+u_{i+1}^\ell\right)$
- Overall numerical scheme:

$$
u_i^{\ell+1} = 2u_i^{\ell} - u_i^{\ell-1} + \frac{\Delta t^2}{\Delta x^2} \left( u_{i-1}^{\ell} - 2u_i^{\ell} + u_{i+1}^{\ell} \right) \quad i = 1, 2, \dots, M
$$

### **Solving 1D wave equation (3)**

Enforcement of the initial conditions

```
u(x,0) is given, for example u(x,0)=I(x)
```

```
for (i=0; i<=M+1; i++) {
  x = i * dx;um[i] = I(x);}
```
We also need to compute  $u^1$ , because  $u^2$  relies on both  $u^0$  and  $u^1$ :

$$
u_i^1 = u_i^0 + \frac{\Delta t^2}{2\Delta x^2} \left( u_{i-1}^0 - 2u_i^0 + u_{i+1}^0 \right) \quad i = 1, 2, \dots, M
$$

for  $(i=1; i<=M; i++)$ u[i] <sup>=</sup> um[i] +((dt \*dt)/(2\*dx\*dx))\*(um[i-1]-2\*um[i]+um[i+1]); $u[0] = value_of{\_left\_Ref{\_}BC(dt)}$ ;  $u[M+1]$  = value of right BC(dt);

## **Solving 1D wave equation (4)**

#### Serial implementation

- **O** Three 1D arrays are needed:
	- $u^{\ell+1}$ : double \*up=(double\*)malloc((M+2)\*sizeof(double));
	- $u^{\ell}$ : double \*u=(double\*)malloc((M+2)\*sizeof(double));

- $\mathcal{L}$  $u^{\ell}$ −1 $\ddot{ }$ : double \*um=(double\*)malloc((M+2)\*sizeof(double));
- ${\sf A}$  while-loop for doing the time steps
- At each time step, a  $\mathtt{for\text{-}loop}$  for updating the interior points

#### **Solving 1D wave equation (5)**

```
t = dt;
while (t < T) {
  t + = d +;
  for (i=1; i<=M; i++)up[i] = 2
*u[i]-um[i]+((dt*dt)/(dx*dx))*(u[i-1]-2*u[i]+u[i+1]);up[0] = value_of\_left_BC(t); // enforcing left BC
  up[M+1] = value_of_rigt_BC(t); // enforcing right BC
  /* preparation for next time step: shuffle the three array */
  tmp = um;um = u;u = up;up = tmpi:}
```
# **Solving 1D wave equation (6)**

Parallelization starts with dividing the work

- The global domain is decomposed into  $P$  segments (subdomains)
	- actually, the  $M$  interiors points are divided

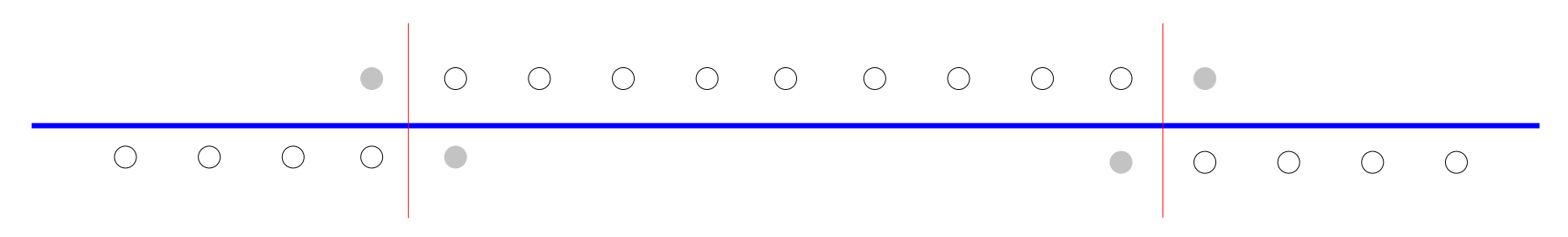

# **Solving 1D wave equation (7)**

Parallel implementation using MPI

- Each subdomain has  $M/P$  interior points, plus two "ghost points"  $\,$ 
	- **•** if there is a neighbor domain over the boundary, the value of the ghost point is to be provided
	- **•** if there is no neighbor domain over the boundary, the ghost point is actually <sup>a</sup> physical boundary point
- First,  $\texttt{up\_local}$  [  $\texttt{i}$  ] is computed on each interior point  $i$ =1,2, $\dots$ ,M $\lrcorner$ local
- If there's neighbor on the left,
	- $\mathsf{send}$   $\mathtt{up\_local}$  [1]  $\mathsf{to}$  the left neighbor
	- $\mathsf{receive}\ \mathtt{up\_local}$  [ 0 ] from the left neighbor
- If there's neighbor on the left,
	- $\mathsf{send}$   $\mathtt{up\_local}$  [M\_loca $1$  ]  $\mathsf{to}$  the right neighbor
	- $\mathsf{receive}\ \mathsf{up\_local}\ [\ \mathsf{M\_local+1}\ ]$  from the right neighbor

## **Solving 1D wave equation (8)**

#### Local data structure

int M\_local =  $M/P$ ; // assume that M is divisible by P double\*up\_local=(double\*)malloc((M\_local+2)\*sizeof(double));double \*u\_local=(double\*)malloc((M\_local+2)\*sizeof(double)); double\*um\_local=(double\*)malloc((M\_local+2)\*sizeof(double));

# **Solving 1D wave equation (9)**

Overlapping communication with computation

- $\texttt{up\_local[1]}$  is computed first
- Initiate communication with the left neighbor using <code>MPI\_Isend</code> and MPI<sub>-</sub>Irecv
- up\_local[M\_local] <mark>is then computed</mark>
- Initiate communication with the right neighbor using <code>MPI\_Isend</code> and MPI<sub>-</sub>Irecv
- Afterwards, main local computation over indices  $\texttt{i=2}$  , 3 ,  $\dots$  , <code>M-1</code>
- Finally, finish communication with left neithbor using <code>MPI\_Wait</code>
- Finally, finish communication with right neithbor using <code>MPI\_Wait</code>

## **Solving 2D wave equtation (1)**

Mathematical model

$$
\frac{\partial^2 u}{\partial t^2} = \frac{1}{2} \left( \frac{\partial^2 u}{\partial x^2} + \frac{\partial^2 u}{\partial y^2} \right)
$$

- Spatial domain: unit square  $(x,y) \in (0,1) \times (0,1)$  $\bullet$
- Temporal domain:  $0 < t \leq T$
- Boundary conditions:  $u$  is known on the entire boundary  $\bullet$
- Initial conditions same as for the 1D case

#### **Solving 2D wave equtation (2)**

Numerical method

- Uniform 2D mesh  $(\Delta x, \Delta y)$  $\bullet$
- Time step size  $\Delta t$  $\bullet$
- Central finite differences (same as in 1D) $\bullet$

$$
u_{i,j}^{\ell+1} = 2u_{i,j}^{\ell} - u_{i,j}^{\ell-1} + \frac{\Delta t^2}{2\Delta x^2} \left( u_{i-1,j}^{\ell} - 2u_{i,j}^{\ell} + u_{i+1,j}^{\ell} \right) + \frac{\Delta t^2}{2\Delta y^2} \left( u_{i,j-1}^{\ell} - 2u_{i,j}^{\ell} + u_{i,j+1}^{\ell} \right) + i = 1, 2, \dots, M, j = 1, 2, \dots, N
$$

## **Solving 2D wave equtation (3)**

#### Domain decomposition

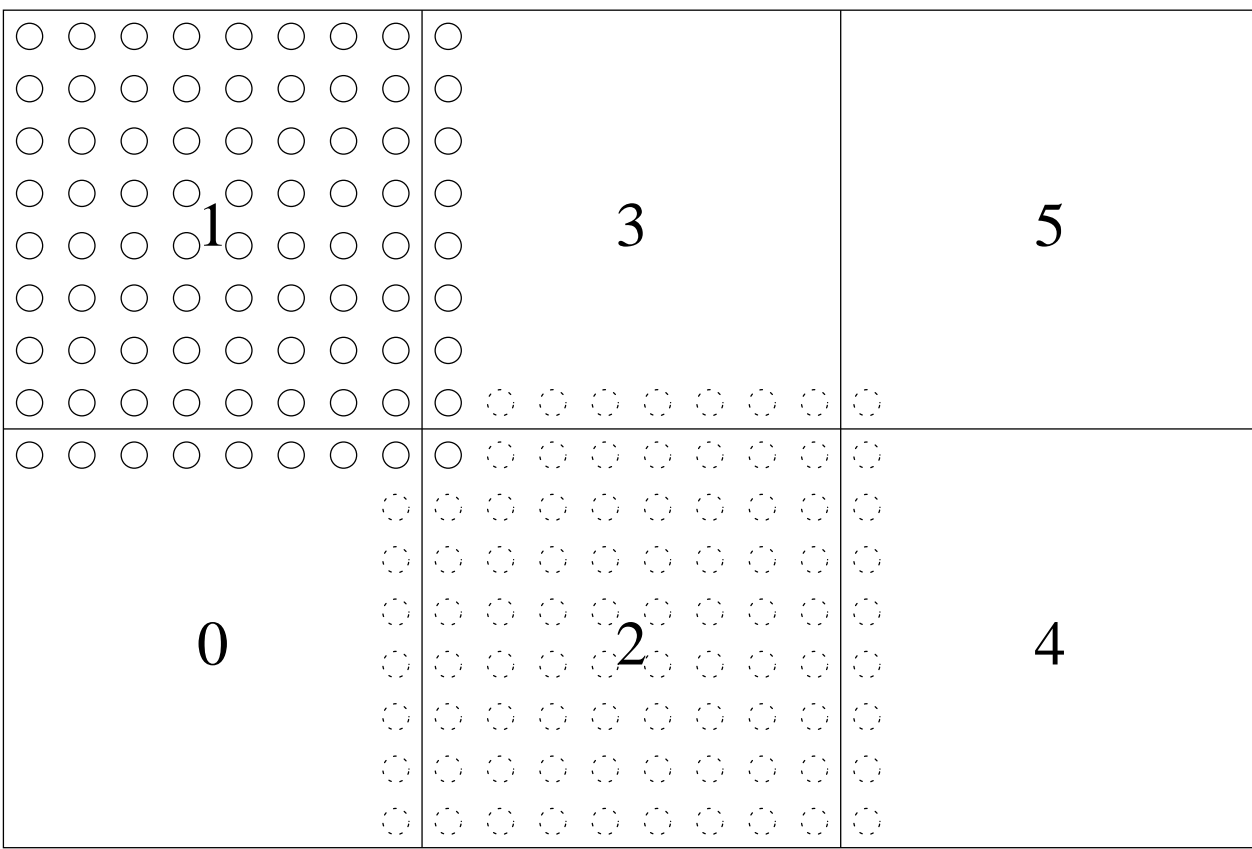

## **Solving 2D wave equtation (4)**

Parallelization

- Each subdomain is responsible for a rectangular region of the  $M\times N$ interior points
- One layer of ghost points is needed in the local data structure
- Serial local computation <sup>+</sup> exchange of values for the ghost points